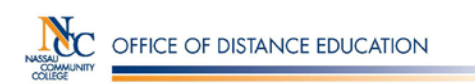

## **Student Log–in Instructions for Blackboard Learn 9**

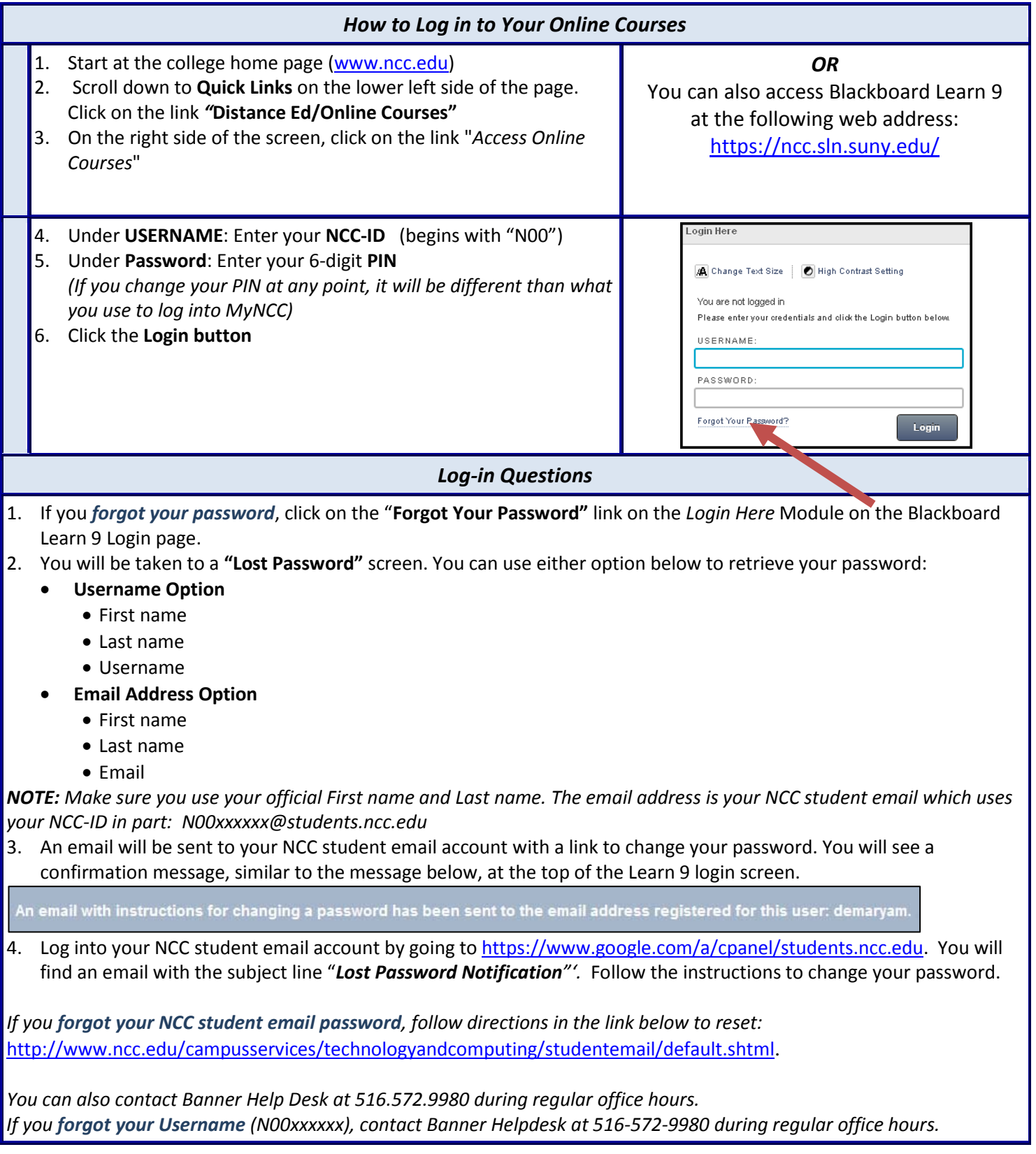